**L61 - Telnet - SSH - FTP**

# TCP/IP Standard Applications Telnet - SSH - FTP

Virtual Terminal, Secure Shell, File Transfer

# **Agenda** • **Telnet** • **SSH** • **FTP**

2005, D.I. Manfred Lindner

Institute of Computer Technology - Vienna University of Technology

**L61 - Telnet - SSH - FTP**

# **What is Telnet?**

- **Telnet is a standard method to communicate with another Internet host**
- **Telnet provides a standard interface for terminal devices and terminal-oriented processes through a network**
- **using the Telnet protocol user on a local host can remote-login and execute commands on another distant host**
- **Telnet employs a client-server model**
	- a Telnet client "looks and feels" like a Terminal on a distant server
	- even today Telnet provides a text-based user interface

© 2005, D.I. Manfred Lindner Telnet-SSH-FTP, v4.4 3

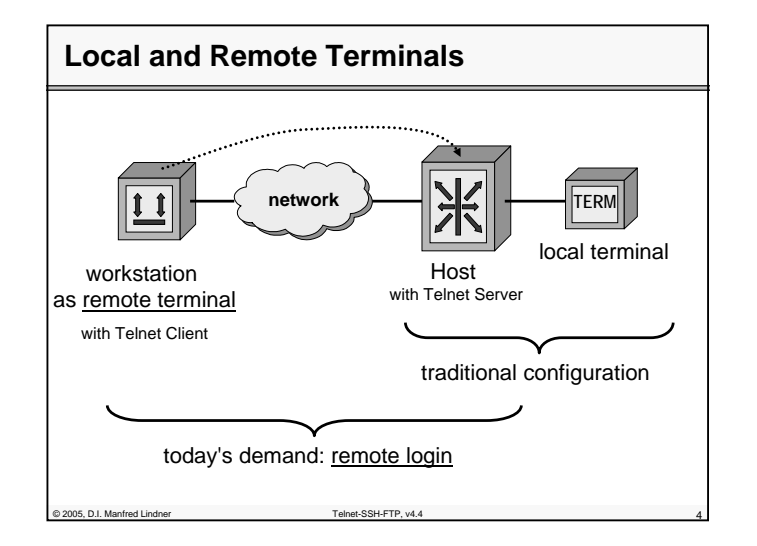

© 2005, D.I. Manfred Lindner Page 61 - 2

**L61 - Telnet - SSH - FTP**

### **About Telnet**

- **Telnet was one of the first Internet applications**
	- since the earliest demand was to connect terminals to hosts across networks
- **Telnet is one of the most popular Internet applications because**
	- of its flexibility (checking E-Mails, etc.)

© 2005, D.I. Manfred Lindner Telnet-SSH-FTP, v4.4 5

- it does not waste much network resources
- because Telnet clients are integrated in every UNIX environment (and other operating systems)

# **Telnet Basics**

- **Telnet is connection oriented and uses the TCP protocol**
- **clients connect to the "well-known" destination port 23 on the server side**
- **protocol specification: RFC 854**
- **three main ideas:**
	- concept of *Network Virtual Terminals* (NVTs)
	- principle of *negotiated options*

© 2005, D.I. Manfred Lindner Telnet-SSH-FTP, v4.4 6

– <sup>a</sup>*symmetric view* of terminals and (server-) processes

**L61 - Telnet - SSH - FTP**

# **Virtual Terminals**

© 2005, D.I. Manfred Lindner Telnet-SSH-FTP, v4.

- **a Telnet Client can emulate the behaviour of a wide range of well-known real terminals**
- **internally, each end of a Telnet connection leads to a Network Virtual Terminal (NVT)**
- **an NVT provides a standard, network-wide, intermediate representation of a canonical terminal** 
	- consisting of a display (printer) and a keyboard (linebuffered mode) in half-duplex mode
- Telnet communications rely upon the "language" of NVT's
- each local device characteristics are mapped to the NVT capabilities

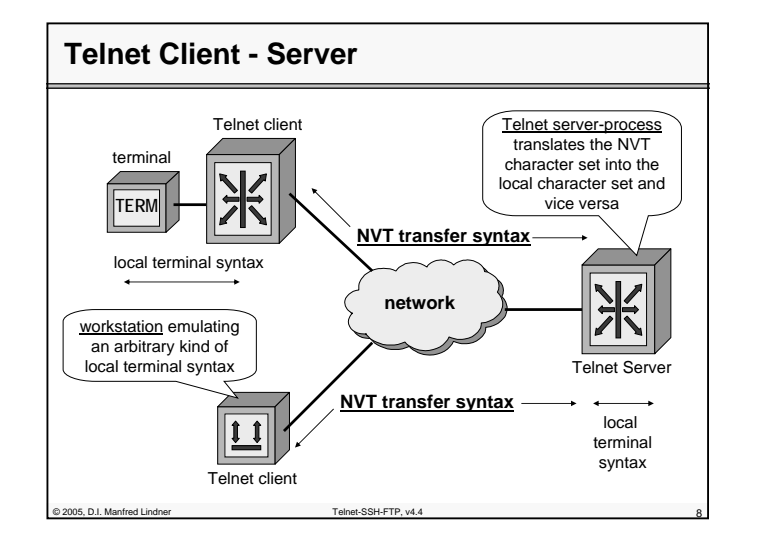

© 2005, D.I. Manfred Lindner

Page 61 - 3

© 2005, D.I. Manfred Lindner

**L61 - Telnet - SSH - FTP**

# **Half-Duplex Connection**

- **a Telnet connection "itself" is running fullduplex**
	- e.g. both sides can send negotiation commands or signals at the same time
- **but at the users point of view, NVT's only communicate in a half-duplex way !**
	- to reduce network costs and the number of server interrupts, a Telnet-client accumulates NVT keyboard inputs in a buffer before sending it (e.g. line buffered)
	- on the other side the Telnet-server wants to send all data to the client's printer before the client continues
	- so a kind of token-principle has been specified: the GA-character (Go Ahead) **can** be send to notify the other side that the current sender has finished its transmission

# **Negotiating Options**

© 2005, D.I. Manfred Lindner Telnet-SSH-FTP, v4.4 10

© 2005, D.I. Manfred Lindner Telnet-SSH-FTP, v4.4 9

- **in order to extend the rather poor capabilities of a NVT, Telnet provides a means for optionnegotiating**
	- using commands like DO, DON'T, WILL, WON'T
	- e.g. for full screen mode, specify terminal type, etc...
- **symmetric view: both the server and the client may propose additional options to be used**

# **Symmetric Telnet Model**

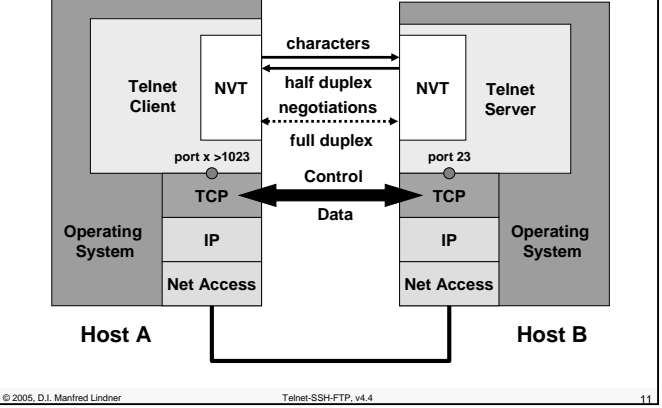

# **NVT's Character Set**

- **NVT generally use the 8 bit data format**
- **however, NVT's basic character set is the US ASCII 7-bit code**
- **so an NVT can handle the printable characters with ASCII codes 32-126 plus a small set of control characters:**
	- NULL (NUL) no operation
	- BELL (BEL) produces an audible or visible signal
- Back Space (BS) moves the print head one character to the left margin
- Horizontal Tab (HT) moves the printer to the next horizontal tab stop
- Line Feed (LF) moves the printer to the next print line, keeping the same horizontal position
- Vertical Tab (VT) moves the printer to the next vertical tab stop
- Form Feed (FF) moves the printer to the top of the next page
- Carriage Return (CR) moves the printer to the left margin

© 2005, D.I. Manfred Lindner Telnet-SSH-FTP, v4.4 12

© 2005, D.I. Manfred Lindner

Page 61 - 5

**L61 - Telnet - SSH - FTP**

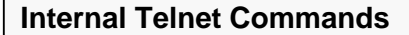

- **for options negotiating and signalling purposes Telnet applies special command characters**
- **these commands have bit 8 set (code words 128- 255)**
- **Telnet commands are prefixed with a special escape character: IAC - "Interpret As Command"**
	- code word 255
	- IAC is doubled if it appears in the normal data stream (only in the optional 8-bit mode - "IAC stuffing")

# **Internal Telnet Commands**

© 2005, D.I. Manfred Lindner Telnet-SSH-FTP, v4.4 13

- **all communication between client and server is handled with internal commands**
- **each command has 2 or 3 bytes length**
	- first byte: IAC
	- second byte: <u>command code</u>
	- possible third byte: referenced option when negotiating
- **the chain of commands can be even longer in case of sub-negotiating**
	- indicated with the command code SB (Subnegotiation Begin)
	- closed with the command code SE (Subnegotiation End)

© 2005, D.I. Manfred Lindner Telnet-SSH-FTP, v4.4 14

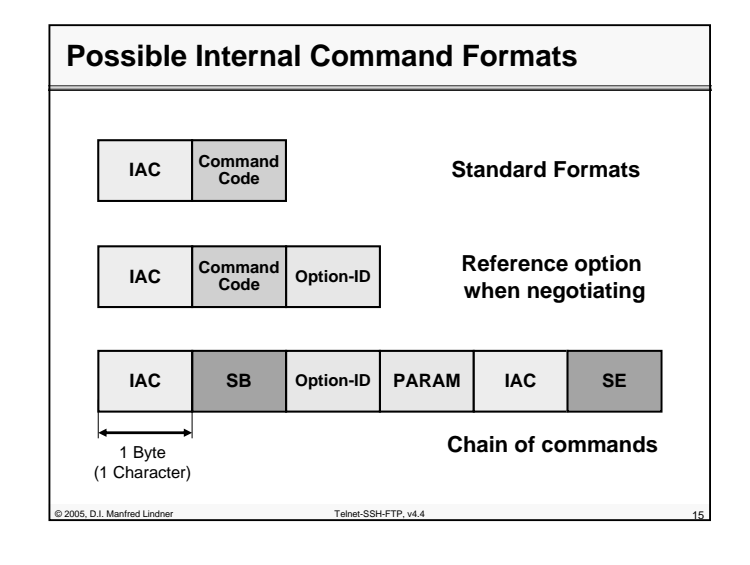

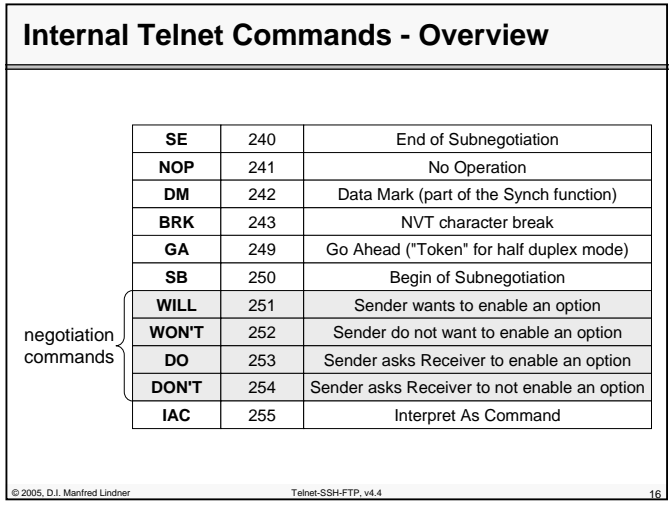

© 2005, D.I. Manfred Lindner

© 2005, D.I. Manfred Lindner

**L61 - Telnet - SSH - FTP**

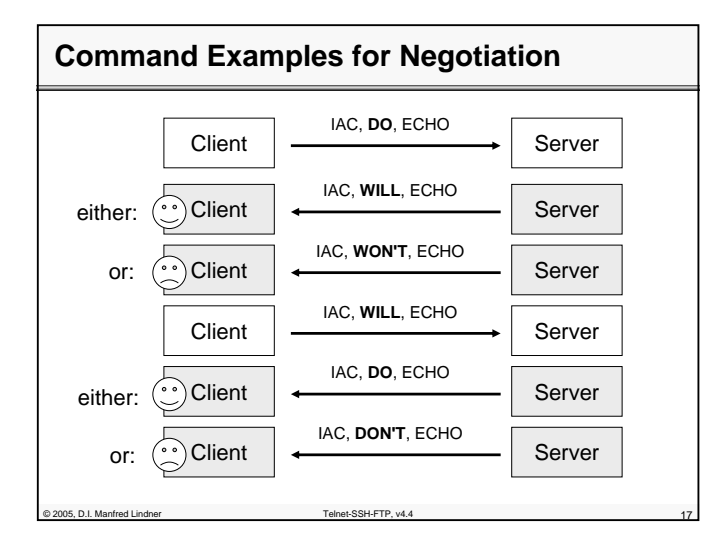

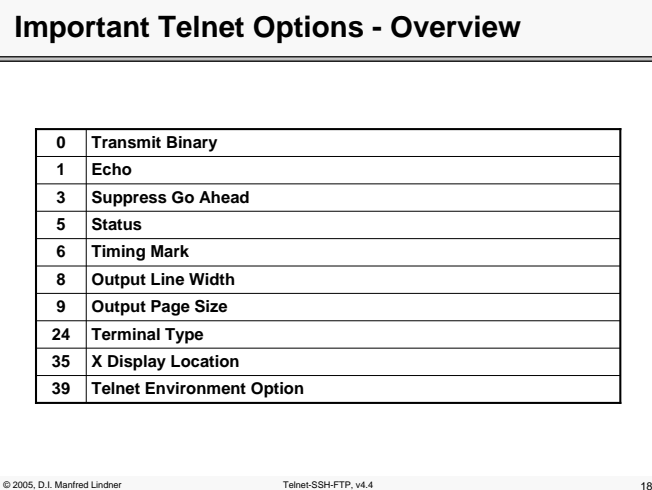

**L61 - Telnet - SSH - FTP**

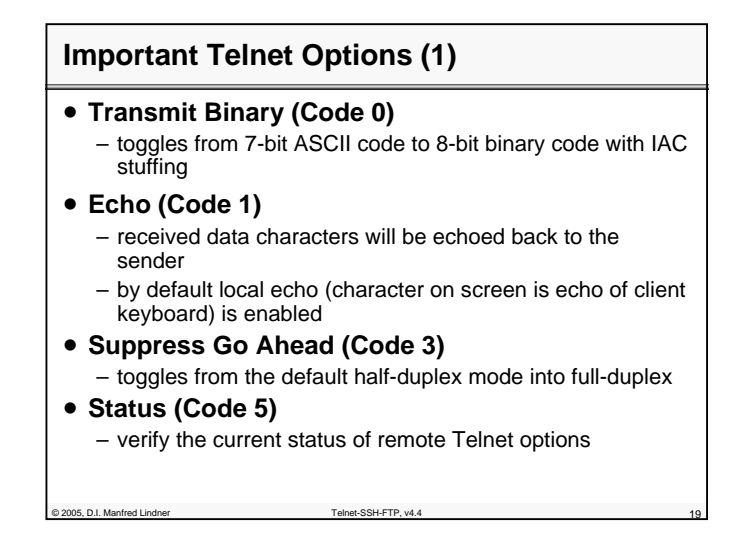

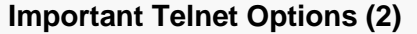

#### • **Timing Mark (Code 6)**

– causes the a time stamp to be inserted inside the data stream (for synchronisation purposes in full-duplex mode)

• **Terminal Type (Code 24)**

© 2005, D.I. Manfred Lindner

- to signal some specific terminal type to be used • DEC VT-100, IBM 3270
- **Extended Options List (Code 255)**
	- if there is a demand for more than 256 Telnet options, this option can be used to negotiate the availability of an extended option list

© 2005, D.I. Manfred Lindner

Page 61 - 9

# **Important Telnet Options (3)**

- **Telnet Environment Option (Code 39)**
	- enables the server to use its client's environment variables
- **Output Line Width (Code 8)**
- **Output Page Size (Code 9)**

© 2005, D.I. Manfred Lindner Telnet-SSH-FTP, v4.4 21

• **X Display Location (Code 35)**

# **Basic Set of Standard Functions**

#### • **to ease the compatibility of different implementations**

- a set of standard functions have been specified (= most important functions)
- each of these commands initiates the processing of a well defined control function

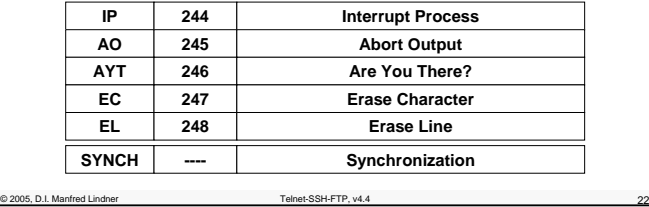

**L61 - Telnet - SSH - FTP**

# **Standard Functions - Explanation (1)**

#### • **IP - Interrupt Process**

– invokes a system function to suspend, interrupt, abort or terminate the operation of the (remote) process

#### • **AO - Abort Output**

- forces the remote system to finish its output, even if there is any outstanding data
- **AYT - Are You There**
	- requires the remote system to send an optical (printable) or acoustic ("beep") signal to indicate that this system is still up and running
- **EC/EL - Erase Character/Line**

© 2005, D.I. Manfred Lindner Telnet-SSH-FTP, v4.4 23

– this function is typically used to edit keyboard input

# **Standard Functions - Explanation (2)**

#### • **SYNCH - Synchronize**

- processes in remote systems are sometimes hard to control because some control signals might be buffered anywhere between the sender and the receiver • e.g. caused by the networks flow control
- the Telnet "Synch" mechanism consists of a TCP Urgent notification coupled with the Telnet DM (Data Mark) command
- on receiving any data stream with the TCP-Urgent data bit set, a server discards all buffered data except commands
- the Telnet DM-command signals that the desired commands have been already occurred and the server can return with normal processing the data stream

© 2005, D.I. Manfred Lindner

**L61 - Telnet - SSH - FTP**

# **Synchronised Commands**

• **the Telnet SYNCH function is applied on the most essential basic functions:**

– AYT, AO, IP and BRK

• **that is, these characters are send in TCP segments with the Urgent data bit set, followed by a Telnet DM command**

# **Standard User Commands 1**

© 2005, D.I. Manfred Lindner Telnet-SSH-FTP, v4.4 25

- **generally Telnet supports the following basic commands:**
	- open <remote IP-address> sets up connection to the remote host
	- close
	- closes connection to the remote host
	- quit, Ctrl-D exits the current Telnet session
	- display

2005, D.I. Manfred Lindner

shows current Telnet variables

– set <Telnet variable> <Value> sets Telnet variables to some specific values e.g. redefining escape sequence

**L61 - Telnet - SSH - FTP**

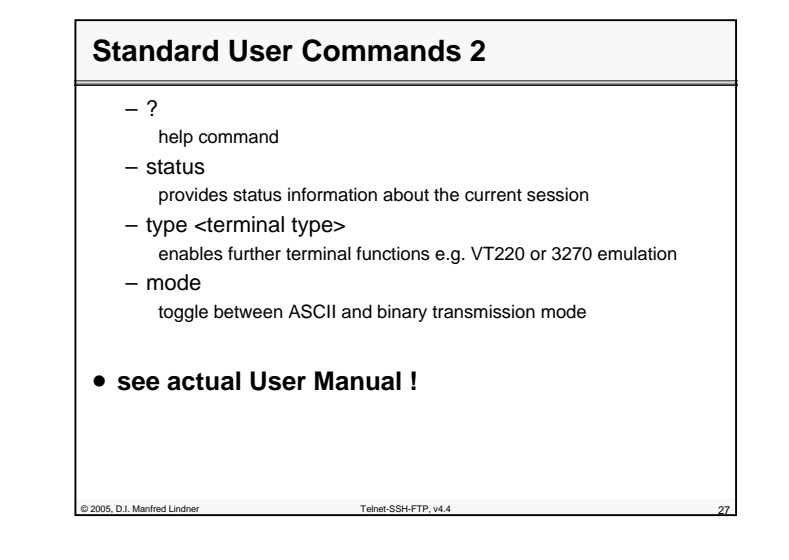

# **Telnet Applications**

#### • **LYNX**

- on requesting a web-page via Telnet the printer would display the unformatted HTML-source code
- Lynx is a terminal-based Web-Browser upon Telnet which can interpret and format the HTML-tags
- **PINE**

© 2005, D.I. Manfred Lindner

- sophisticated mail user agent
- commonly started via a Telnet session

#### © 2005, D.I. Manfred Lindner

Page 61 - 13

© 2005, D.I. Manfred Lindner

**L61 - Telnet - SSH - FTP**

# **Security Issues 1**

- **Telnet-clients are able to connect to many server-ports (if not closed for Telnet connections)**
	- port 25 (SMTP) can be used for faked E-Mails
	- port 6000 (X-Window) can be monitored to catch windowcontents, passwords, jammed for Denial of Service (DoS), ... (if not protected using xhost or magic cookies)
	- port 80 (HTTP) can also be a target for DoS; recently, the NT-web server IIS could be easily crashed via port 135 (and others)
- **Telnet does not encrypt passwords -> sniffers !!!**
	- so never give telnet users root privileges (some operating systems disallow remote root-logins anyway)

© 2005, D.I. Manfred Lindner Telnet-SSH-FTP, v4.4 29

– use secure shell (SSH) for security reasons

# **Security Issues 2**

© 2005, D.I. Manfred Lindner Telnet-SSH-FTP, v4.4 30

#### • **some versions supporting the "Telnet Environment Option" can be exploited**

- telnet servers receive and adopt the client's environment variables
- for example: LD\_LIBRARY\_PATH which tells the linker where to find the standard C library
- external users could gain root access !
- even on systems with firewalls !
- **Trojan horses clone virtual terminals !**
	- and record/monitor the user's input

© 2005, D.I. Manfred Lindner

Page 61 - 15

Institute of Computer Technology - Vienna University of Technology

**L61 - Telnet - SSH - FTP**

# **Relevant RFCs**

- **RFC 854 - Telnet Protocol Specification**
- **RFC 855 - Telnet Option Specifications**
- **RFC 856 - Telnet Binary Transmission**
- **RFC 857 - Telnet Echo Option**
- **RFC 858 - Telnet Suppress Go Ahead Option**
- **RFC 859 - Telnet Status Option**

© 2005, D.I. Manfred Lindner Telnet-SSH-FTP, v4.4 31

 $@$  2005, D.I. Manfred Lindner

- **RFC 860 - Telnet Timing Mark Option**
- **RFC 861 - Telnet Extended Options - List Option**
- **RFC 1184 - Telnet Linemode Option**

# **Agenda** • **Telnet** • **SSH** • **FTP**

© 2005, D.I. Manfred Lindner

**L61 - Telnet - SSH - FTP**

# **SSH Basics**

- **Secures connections over the Internet**
- **Encrypting all transmitted confidential data**
	- Passwords
	- Binary files
	- Administrative commands
- **Two versions of Secure Shell (not compatible)**
	- Secure Shell Version 1(SSH1 or SSH)
	- Secure Shell Version 2 (SSH2 or SecSH)
- **De-facto standard**
- **Client-server protocol**

of 2005, D.I. Manfred Lindner Telnet-SSH-FTP, v4.4

# **SSH Basics**

#### • **Solve two most acute problems in the Internet**

- Secure remote terminal logins
- ssh -l user-name machine-name
- Secure remote command execution
- ssh machine-name/path to exe-file
- Secure file transfers
	- scp file user-name@machine-name
- Port forwarding
- ssh -L 3002:hostB:119 hostB
- **Tunnels TCP sessions over encrypted Secure Shell connection**
	- Secure the communication of other applications and protocols without modifying the applications

© 2005, D.I. Manfred Lindner Telnet-SSH-FTP, v4.4 34

**L61 - Telnet - SSH - FTP**

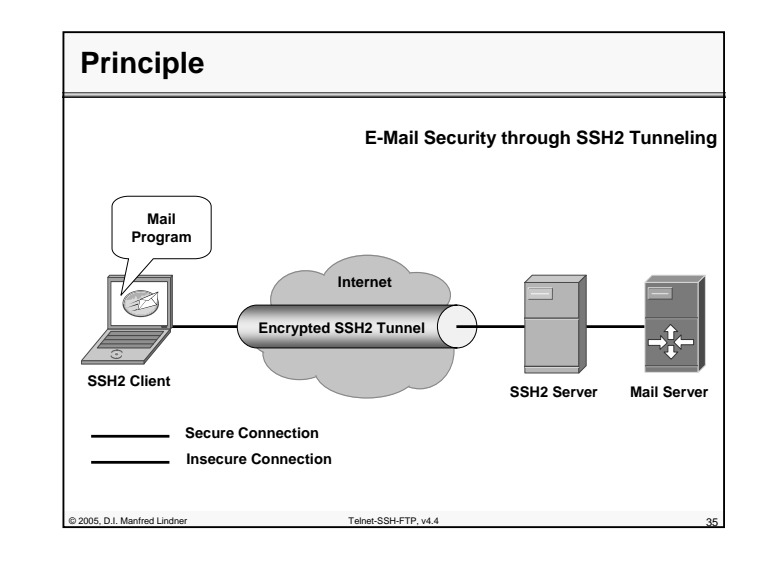

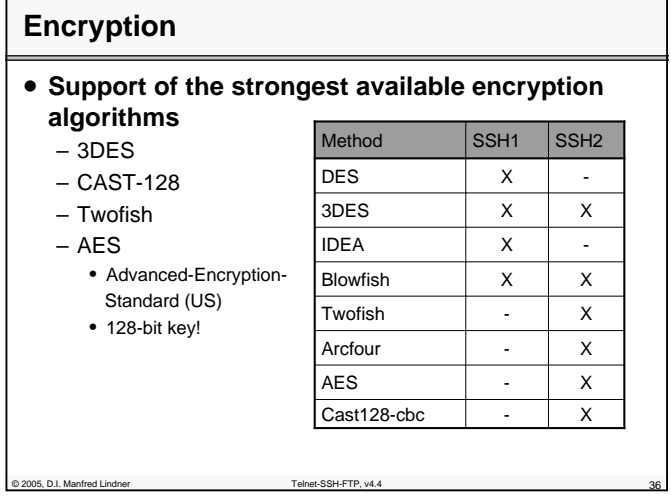

© 2005, D.I. Manfred Lindner

Page 61 - 17

**L61 - Telnet - SSH - FTP**

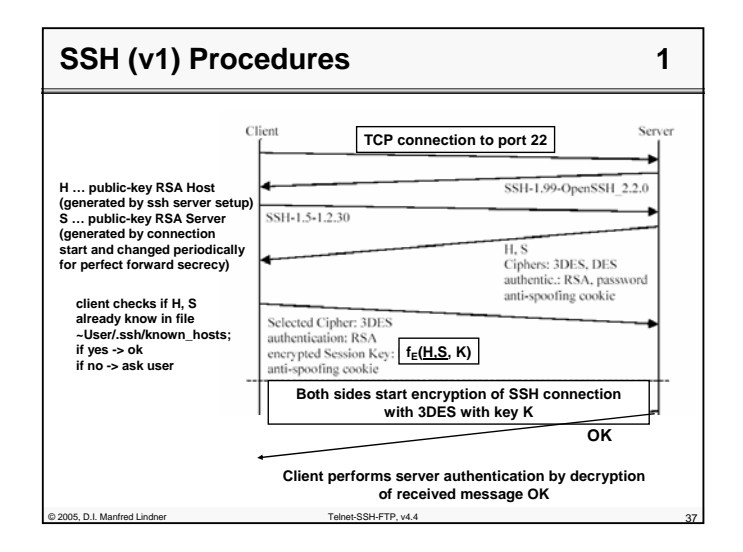

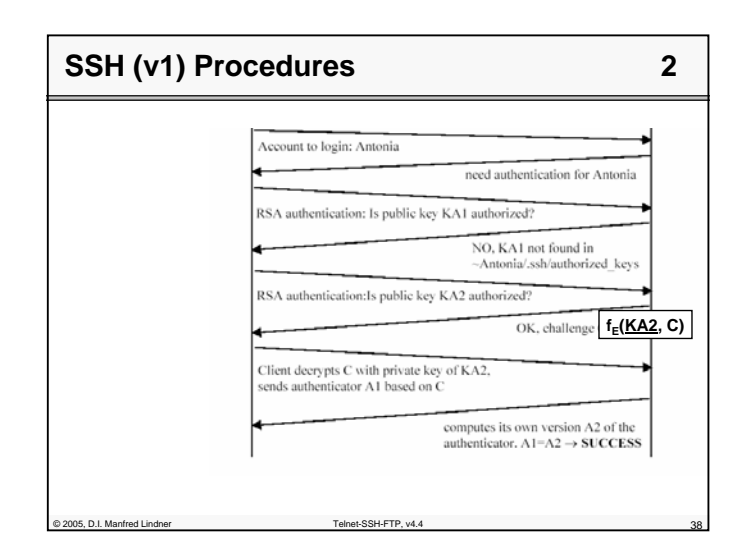

© 2005, D.I. Manfred Lindner

Institute of Computer Technology - Vienna University of Technology

**L61 - Telnet - SSH - FTP**

# **SSH1 vs. SSH2**

- **Two entirely different protocols**
- **SSH1 uses server and host keys to authenticate**
- **SSH2 only uses host keys**
- **SSH2 encrypt different parts of the packet**
- **SSH2 is a complete rewrite of the protocol**
- **SSH2 is more secure**
- **Where to get:**
	- OpenSSH -> http://www.openssh.com/
	- ssh, scp, sftp, sshd, stfp-server
	- PuTTY -> http://www.chiark.greenend.org.uk/~sgtatham/putty/
	- Telnet and SSH client
	- SSH Tectia -> http://www.ssh.com/

© 2005, D.I. Manfred Lindner Telnet-SSH-FTP, v4.4 39

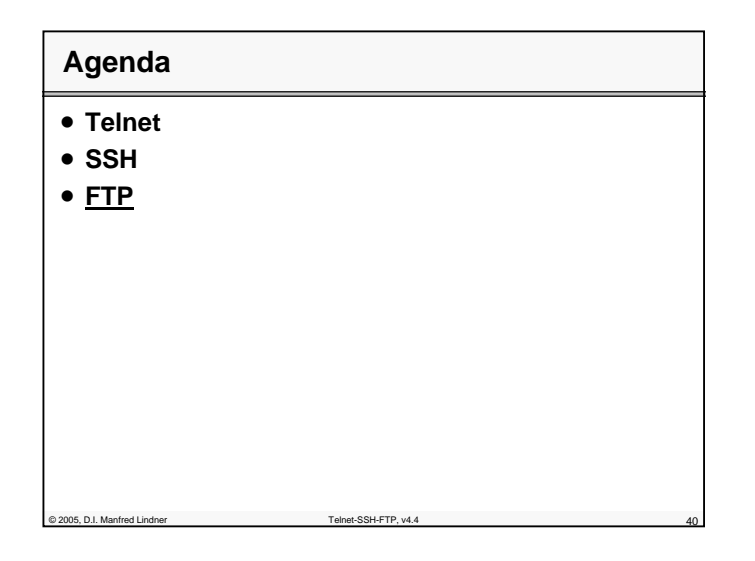

© 2005, D.I. Manfred Lindner

Page 61 - 19

# **File Transfer Protocol FTP (RFC 959)**

#### • **the way information is stored depends on the architecture of the underlying system**

- hardware- and software-architecture (HW processor; SW - operating system)
- data types and coding styles

© 2005, D.I. Manfred Lindner Telnet-SSH-FTP, v4.4 41

- file organization and access methods
- **two approaches possible for exchanging files between different systems** 
	- definition of virtual files and translation to real files
	- <u>reduction:</u> extract some few fundamental properties from many individual properties

### **Virtual File Approach**

- **all possible representations must be considered**
- **translators from real to virtual file-systems and vice versa must be implemented**
	- complex and difficult to realize
	- advantages: operating systems working with virtual filesystems can easily support a variety of real file-systems

#### • **examples**

- ISO FTAM protocol (layer 7)
- FTAM (File Transfer, Access and Management) also allows to manage a remote file-system
- Linux Kernel
	- using an internal virtual file-system it was easy to implement support for HPFS, NTFS, FAT, OS/2, System V, UFS, and other file-systems

© 2005, D.I. Manfred Lindner Telnet-SSH-FTP, v4.4 42

**L61 - Telnet - SSH - FTP**

# **Reduction Approach**

- **based upon common fundamental properties of each file-system**
	- data types, file organization, file ownership and access authority, symbolical names for file identification, I/Ooperations, etc.
	- only fundamental views and manipulation operations • easy to implement and powerful
	- no translation necessary between different systems
		- application itself is responsible for the appropriate data format
- **example: FTP**

© 2005, D.I. Manfred Lindner

# **Difference: FTP - File Server OS**

#### • **FTP:** *Sharing by File Transfer*

C 2005, D.I. Manfred Lindner Telnet-SSH-FTP, v4.

– files are copied and forwarded to the local system; the original file remains unchanged

#### • **File Server OS:** *Online Sharing Systems*

- allows multiple users to share a file over a network
- files from a fileserver can be accessed and manipulated like local files
- examples: Novell File Server, Sun NFS, IBM Lan Manager

© 2005, D.I. Manfred Lindner

# **FTP-Dimensions for Filetransfer**

#### • **data-representation (dimension data type):**

- ASCII 7-bit in 8-bit NVT to exchange text between arbitrary systems
- EBCDIC 8-bit for IBM to IBM transfer
- IMAGE (8-bit binary) to exchange binary data between similar (compatible) systems
- **file-organization (dimension file type):**
	- <u>file</u> structure (strings of bytes, end marked by EOF)
	- record structure (list of records, end of each marked by EOR)

EOF and EOR are represented by sequence of 2-bytes: hexFF and hex01 (EOR) | hex02 (EOF) | hex03 (EOR+EOF) plus bytestuffing if hexFF appears within the (source) data stream

# **FTP-Dimensions**

OOS, D.I. Manfred Lindner

© 2005, D.I. Manfred Lindner Telnet-SSH-FTP, v4.4 45

#### • **transfer type (dimension transmission mode):**

- stream ... data is transmitted as continuous bit stream without being modified; only EOF and EOR are represented as an appropriate 2-byte sequence
- <u>block</u> ... data is divided in uniquely distinguished blocks; EOR marks end of block, EOF marks end of file block-mode allows applications to implement restartmechanisms (to be used in case of transmission errors)
- compressed ... data is compressed-> sequences of same characters are transmitted only once; additionally a replication counter must be transmitted which tells the receiver how often this sequence occurs

**L61 - Telnet - SSH - FTP**

# **FTP-Principles 1**

- **FTP uses client-server communication principle**
- **client-server communication maintains 2 TCP connections**
	- control signals use the well known port 21
	- datastream is connected to the well known port 20 of the server (except passive mode is requested)
- **using TCP means: FTP needs no additional error recovery mechanisms to protect the data**
- **file access protection is done via loginprocedure**
- login name
- password

© 2005, D.I. Manfred Lindner Telnet-SSH-FTP, v4.4 47

# **FTP-Principles 2**

- **after connection establishment of the control connection the client protocol interpreter (PI) and the server PI communicate on the control channel using the NVT format**
- **PI is responsible for**

 $\otimes$  2005, D.I. Manfred Lindner

- translating the local syntax into the NVT syntax
- issuing an appropriate action in the underlying OS (e.g. DOS command DIR -> UNIX command LS)
- **control connection provides commands from the client to the server and acknowledgements in the other direction**

© 2005, D.I. Manfred Lindner

© 2005, D.I. Manfred Lindner

**L61 - Telnet - SSH - FTP**

**L61 - Telnet - SSH - FTP**

**Host A Host B**

**FTP Internal Processes**

**Operating System**

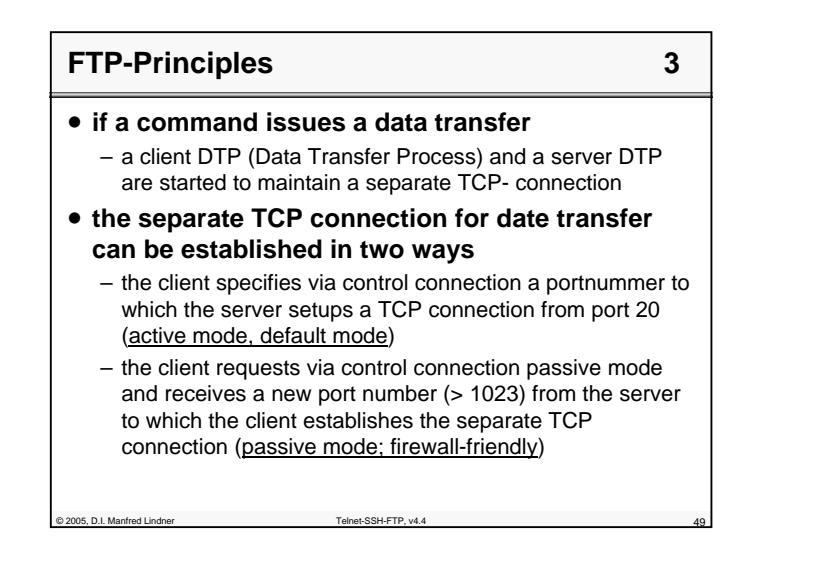

#### **FTP-Principles 4**

- **all data transmission flows over this channel**
- **at the end this connection is closed and the DTP's terminate**
- **this procedure is repeated for each data transmission**

– half duplex !

2005, D.I. Manfred Lindner

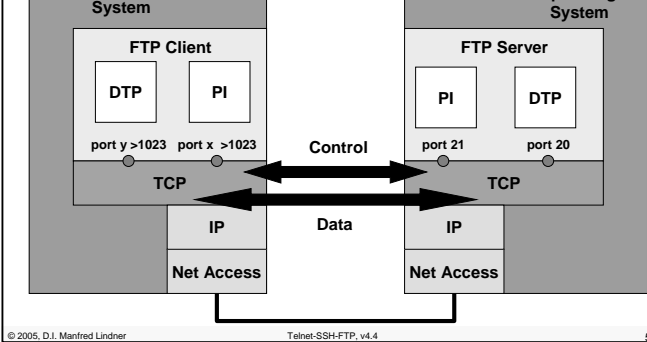

**Operating** 

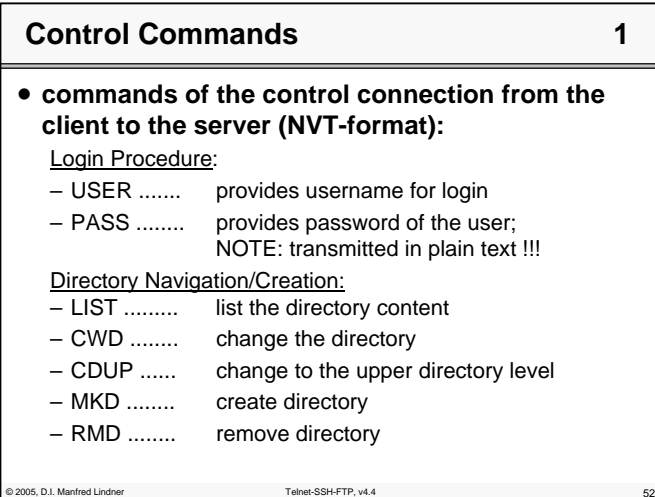

© 2005, D.I. Manfred Lindner

Page 61 - 25

© 2005, D.I. Manfred Lindner

**L61 - Telnet - SSH - FTP**

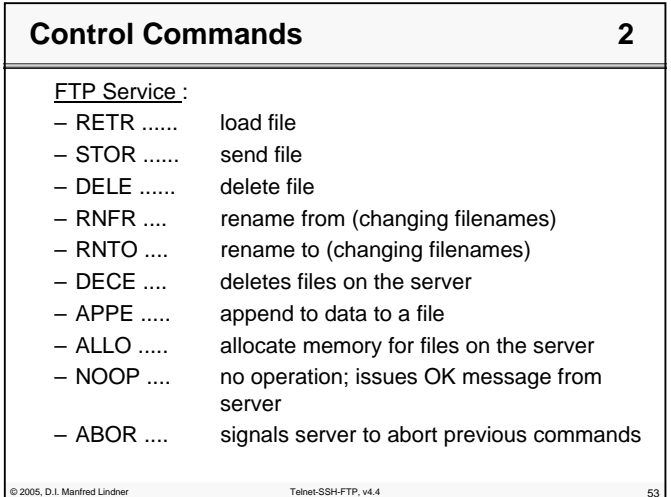

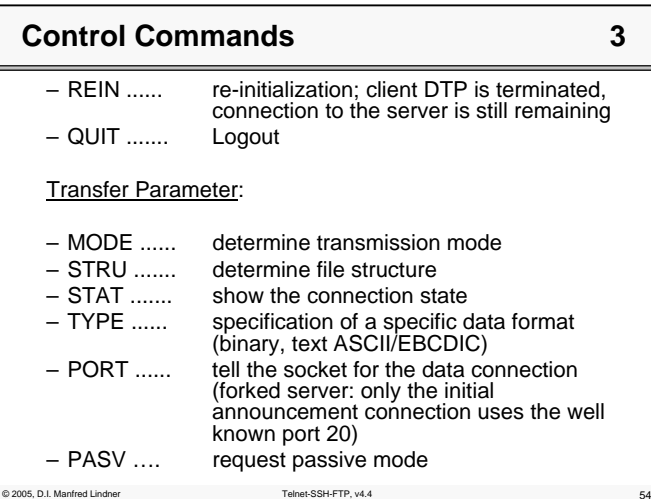

Institute of Computer Technology - Vienna University of Technology

**L61 - Telnet - SSH - FTP**

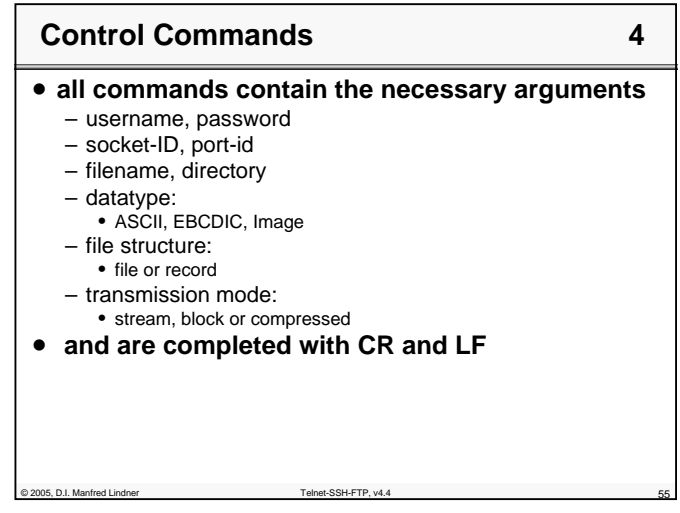

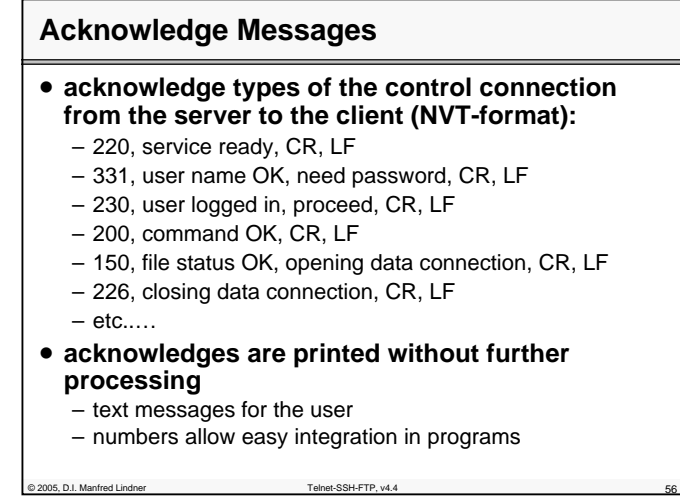

© 2005, D.I. Manfred Lindner

Page 61 - 27

**L61 - Telnet - SSH - FTP**

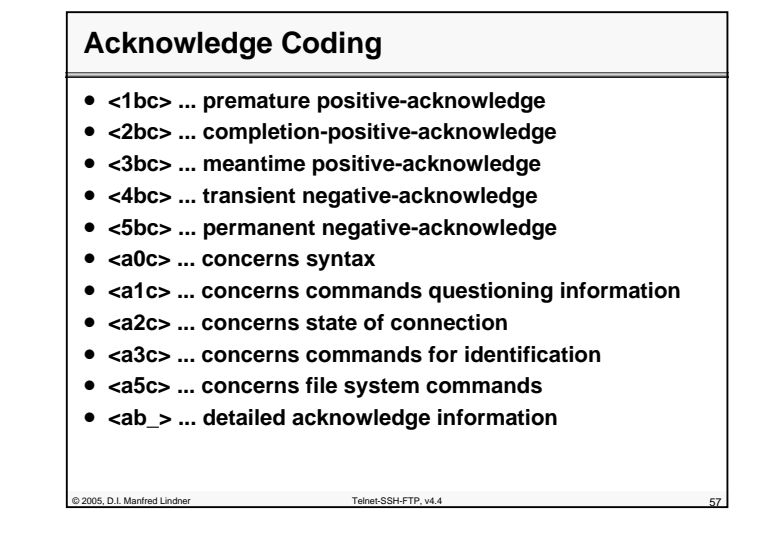

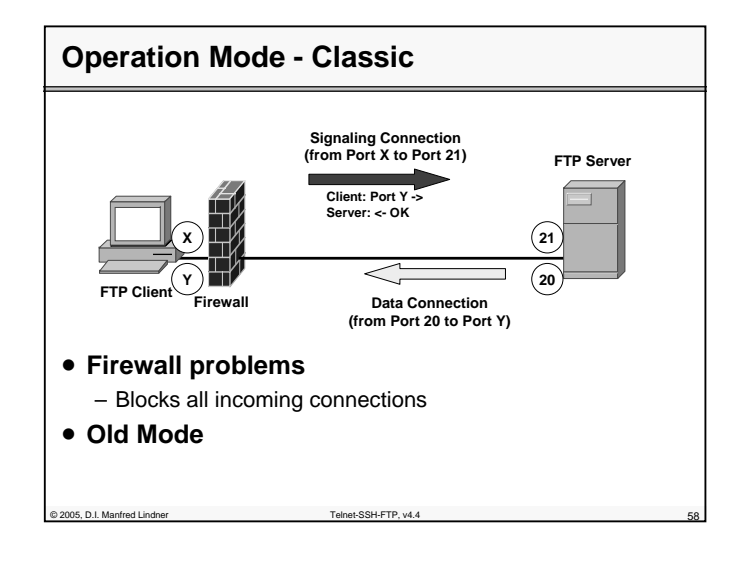

© 2005, D.I. Manfred Lindner

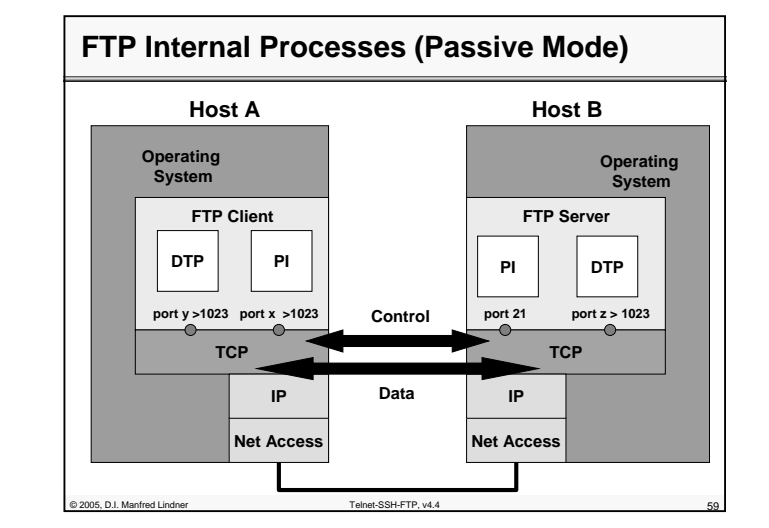

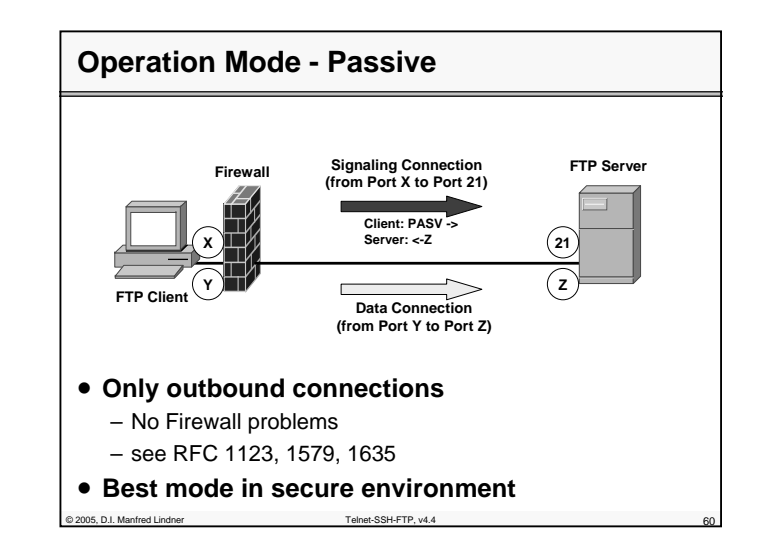

© 2005, D.I. Manfred Lindner

Page 61 - 29

**L61 - Telnet - SSH - FTP**

# **User Interface**

#### • **many FTP client software support the following commands through the user interface** – open ......... open a FTP connection to a server

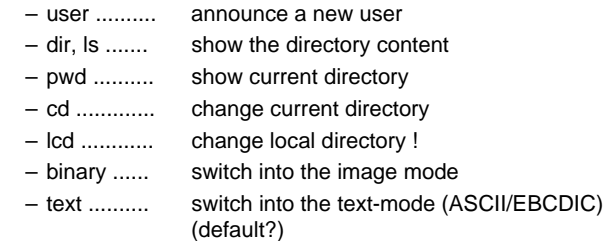

© 2005, D.I. Manfred Lindner Telnet-SSH-FTP, v4.4 61

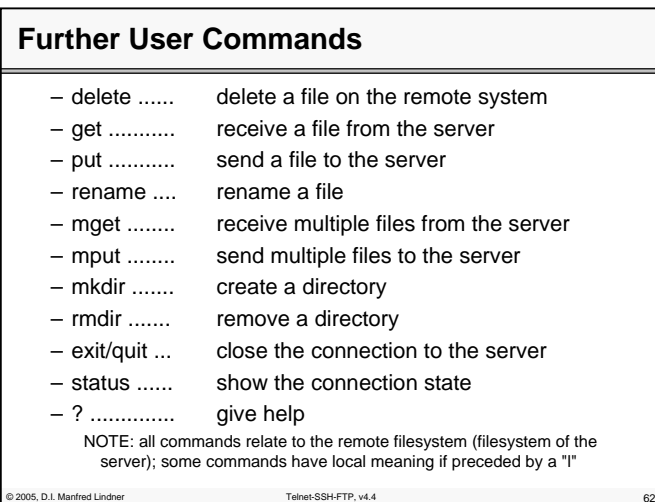

© 2005, D.I. Manfred Lindner